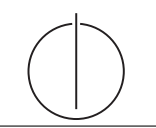

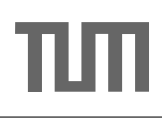

# Übung zur Vorlesung Grundlagen: Datenbanken im WS14/15

Harald Lang (harald.lang@in.tum.de)

http://www-db.in.tum.de/teaching/ws1415/grundlagen/

## Blatt Nr. 12

#### Hausaufgabe 1 - Mehrbenutzersynchronisation

1. Geben Sie alle Eigenschaften an, die von der Historie erfüllt werden.

 $H_1 = w_1(x), r_2(y), w_3(y), w_2(x), w_3(z), c_3, w_1(z), c_2, c_1$ 

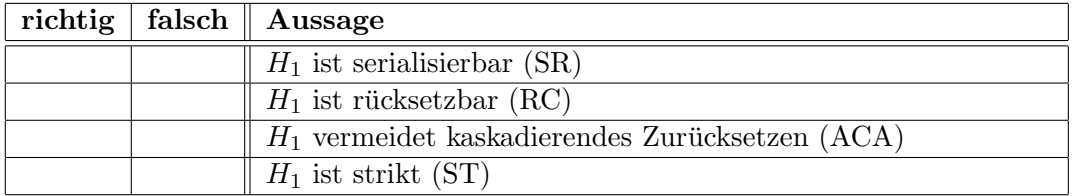

2. Geben Sie alle Eigenschaften an, die von der Historie erfüllt werden.

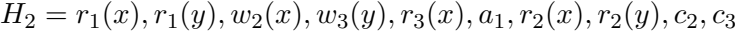

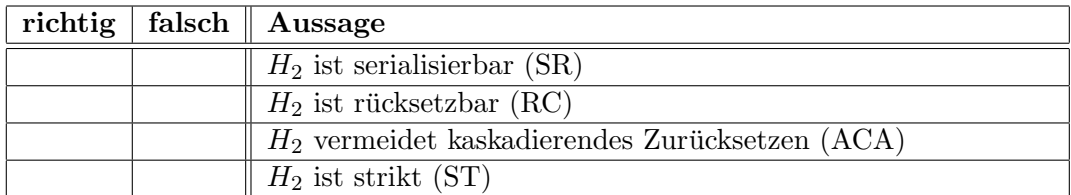

3. Gegeben die unvollständige Historie:

$$
H_3 = w_1(x), w_1(y), r_2(x), r_2(y)
$$

- a) Fügen Sie commits in  $H_3$  so ein, dass die Historie RC aber nicht ACA erfüllt.
- b) Fügen Sie commits in das ursprüngliche  $H_3$  so ein, dass die Historie ACA erfüllt.

### Hausaufgabe 2 - SQL

Gegeben die Relationen:

- $Spieler = {SpielerID, Name, Alter, Team}$
- Herkunft =  ${Team, Kontinent}$
- Einsatz = {SpielerID, Datum, Ort, Tore}

Wer wurde Weltmeister? Gegen Sie ein SQL Statement an, welches den Namen des Teams bestimmt.

Hinweis: Das Finalspiel ist das einzige Spiel am letzten Tag der WM. Aggregatfunktionen wie z.B. MIN, MAX und COUNT sind auch für Datumswerte definiert.

## Hausaufgabe 3 - Anfrageoptimierung

Für einen Join-Baum  $T$  sei folgende Kostenfunktion gegeben

$$
C_{out}(T) = \begin{cases} 0 & \text{falls } T \text{ eine Basisrelation } R_i \text{ ist} \\ |T| + C_{out}(T_1) + C_{out}(T_2) & \text{falls } T = T_1 \bowtie T_2 \end{cases}
$$

Die Kardinaliät sei dabei

$$
|T| = \begin{cases} |R_i| & \text{falls } T \text{ eine Basisrelation } R_i \text{ ist} \\ (\prod_{R_i \in T_1, R_j \in T_2} f_{i,j}) |T_1||T_2| & \text{falls } T = T_1 \bowtie T_2 \end{cases}
$$

Sei  $p_{i,j}$  das Join Prädikat zwischen  $R_i$  und  $R_j$ , dann sei

$$
f_{i,j} = \frac{|R_i \rtimes_{p_{i,j}} R_j|}{|R_i \times R_j|}
$$

und die Kardinaliät eines Join-Resultats ist  $|R_i \otimes_{p_{i,j}} R_j| = f_{i,j}|R_i||R_j|$ .

Gegeben sei eine Anfrage über die Relationen  $R_1, R_2, R_3$  und  $R_4$  mit  $|R_1| = 10, |R_2| =$  $20, |R_3| = 20, |R_4| = 10$ . Die Selektivitäten der Joins seien  $f_{1,2} = 0.01, f_{2,3} = 0.5, f_{3,4} =$ 0.01, alle nicht gegebenen Selektivitäten sind offensichtlich 1 (Warum?). Berechnen Sie den optimalen (niedrigste Kosten) Join-Tree. Als Vereinfachung reicht es, wenn Sie nur Joins mit Prädikat und keine Kreuzprodukte betrachten.